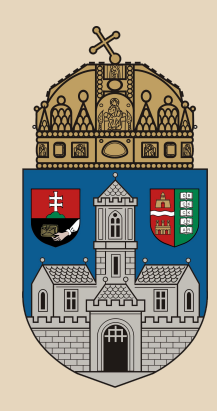

#### **Inventory JNDI variables, CDI, Groovy mix project**

**Óbudai Egyetem**, Java Enterprise Edition Műszaki Informatika szak Labor 13

Bedők Dávid 2016**.**12.05**.** v0.5

### **Feladat**

Egy egyszerű **Inventory** alkalmazás létrehozása, melyben az egyes tételeknek (InventoryItem) az alábbi adatát tároljuk memóriában: *referencia* (String), *megnevezés*  (String), *típus* (enum: BOOK, DISK, MAGAZINE, stb.) és *érték* (int).

A feladat célja eddig nem érintett területek bemutatása (a már bemutatott területeket pedig leegyszerűsíti amennyire lehetséges).

- JEE **Interceptors**
- **● CDI**
- JNDI-on keresztüli alkalmazás konfiguráció
- JSON annotációk <sup>2</sup>

### **Részfeladat**

Készítsünk egy weboldalt [\(http://localhost:8080/inventory/JSPList\)](http://localhost:8080/inventory/JSPList), mely egy táblázatban megjeleníti a memóriában megtalálható BOOK típusú tételeket.

- inv-webservice
	- JSPListController (WebServlet)
	- list.jsp
- inv-ejbservice
	- InventoryFacade (Local EJB)
		- List<InventoryItem> qetInventories(InventoryType type) **throws** AdaptorException;
		- InventoryFacadeImpl (SLSB implementáció)
- inv-persistence
	- InventoryHolder (Local EJB)
		- List<InventoryItem> list(InventoryType type);
		- InventoryHolderImpl (SSB implementáció)

**Naplózzuk** a getInventories() hívásokat és mérjük a lefutási időt!

#### **Naplózás továbbfejlesztése**

Gyakori DEBUG naplózás technika a service metódusok elején, esetleg közvetlenül a visszatérésük előtt egy DEBUG logot készíteni (milyen paraméterekkel került a service meghívásra, illetve mi lett az eredménye mindennek). Jó volna, ha nem kellene minden metódust beburkolni ezzel. Valamilyen **AOP** (Aspect-Oriented Programming) megoldás volna itt kézenfekvő.

**server.log**

13:36:48,055 INFO [hu.qwaevisz.inventory.ejbservice.interceptor.LoggedInterceptor] (http-/127.0.0.1:8080-3) **Entering**: **hu.qwaevisz.inventory.ejbservice.facade.InventoryFacadeImpl.getInventories(BOOK)** 13:36:48,057 INFO [hu.qwaevisz.inventory.ejbservice.interceptor.LoggedInterceptor] (http-/127.0.0.1:8080-3) **Exiting**: **hu.qwaevisz.inventory.ejbservice.facade.InventoryFacadeImpl.getInventories(BOOK) - running time: 1 millisecond(s)**

#### **Interceptors**

- JSR 318, Enterprise JavaBeans 3.1
- Eljárásokkal összefüggésben illetve életciklus elemek körül definiálhatóak.
- **Regisztráció**: Osztályként vagy metódusként is implementálhatóak (mi osztályként valósítjuk meg csak, a Separation of Concern végett ([https://en.wikipedia.org/wiki/Separation\\_of\\_concerns\)](https://en.wikipedia.org/wiki/Separation_of_concerns))
- **Kötés**: A felhasználás helyén konfigurálható a javax.interceptor.Interceptors (s!) annotációval, XML konfigurációval illetve CDI segítségével is. Javasolt az utóbbi alkalmazása, de bemutatásra kerül a többi is.

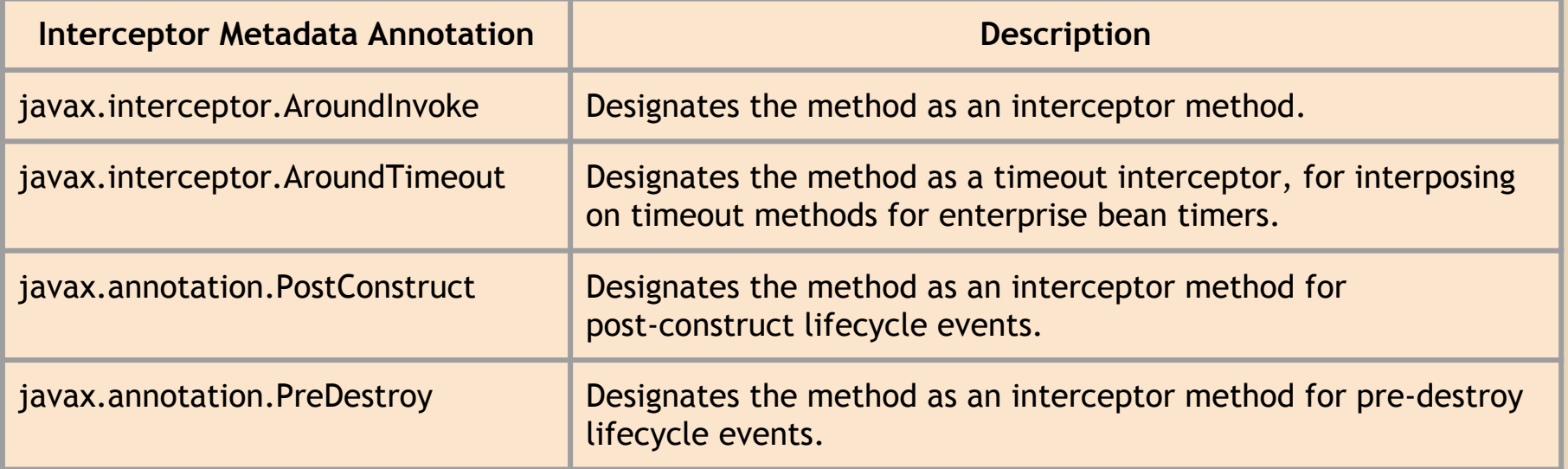

### **Regisztráció (önálló osztályként)**

A javax.interceptor.Interceptor annotáció segítségével:

```
@Interceptor
public class LoremInterceptor implements Serializable {
   [..]
}
                                       LoremInterceptor.java
```
Vagy a beans. xml-ben való felvétellel (inv-ejbservice|src|main|resources ):

```
<?xml version="1.0" encoding="UTF-8"?>
<beans xmlns="http://java.sun.com/xml/ns/javaee"
         xmlns:xsi="http://www.w3.org/2001/XMLSchema-instance"
         xsi:schemaLocation="http://java.sun.com/xml/ns/javaee 
http://java.sun.com/xml/ns/javaee/beans_1_0.xsd"> 
    <interceptors>
         <class>hu.qwaevisz.inventory.ejbservice.interceptor.LoggedInterceptor</class>
    </interceptors>
                                                                     beans.xml
```
</beans>

#### **Interceptor készítése**

```
package hu.qwaevisz.inventory.ejbservice.interceptor;
[..]
@Interceptor
public class LoggedInterceptor implements Serializable {
    @AroundInvoke
    public Object logMethodInvocations( InvocationContext context) throws 
Exception {
         StringBuilder info = new StringBuilder();
         info.append(context.getTarget().getClass().getName()).append(".").appen
d(context.getMethod().getName()).append("(");
         Object[] parameters = context.getParameters();
         [..]
         info.append(")");
         LOGGER.info("Entering: " + info.toString());
         long start = System.currentTimeMillis();
         Object result = context.proceed();
         long end = System.currentTimeMillis();
         LOGGER.info("Exiting: " + info.toString() + " - running time: " + (end 
- start) + " millisecond(s)");
         return result;
     }
}
                                                           LoggedInterceptor.java
                                                               Bejárhatjuk a paramétereket, 
                                                               azok értékeit, típusait. Saját 
                                                               annotációk használata esetén 
                                                               Reflection API-val további 
                                                               vezérlést is beépíthetünk!
                             Egy service hívás köré szeretnénk ezt beágyazni (@AroundInvoke
                             annotáció). A valós hívást mi kezdeményezzük (context.proceed() ), 
                             és ennek megfelelően akár meg is akadályozhatjuk, vagy módosíthatjuk a 
                             kimenetét mielőtt visszatérünk.
```
# **Kötés (vagy-vagy)**

Ezek helyett a CDI binding egy még kényelmesebb megoldás, a CDI megismerése után ezt fogjuk alkalmazni!

**InventoryFacadeImpl.java**

1

```
@Stateless(mappedName = "ejb/inventoryFacade")
public class InventoryFacadeImpl implements InventoryFacade {
   @Override
   @Interceptors({ LoggedInterceptor.class })
   public void test() {
       [..]
   }
}
```
<interceptor-binding> <target-name>hu.qwaevisz.inventory.ejbservice.facade.InventoryFacadeImpl</target -name> <interceptor-class>hu.qwaevisz.inventory.ejbservice.interceptor.LoggedIntercepto r</interceptor-class> <method-name>test</method-name> </interceptor-binding> **ejb-jar.xml**

# **Contexts and Dependency Injection for the Java EE Platform (CDI)**

#### ● JSR 299, JSR 330, JSR 316

- Expression Language (EL) integráció Java Server Faces illetve JSP lapokban való componens eléréshez
- Osztályok, injektált elemek dekorációja
- Interceptor-ok bekötése typesafe módon
	- ezt fogjuk használni, e miatt nem részleteztük az Interceptors annotációt és az XML konfigurációt az interceptor-ok kapcsán)
- Eseménykezelés
- Web conversion scope, mely kiegészíti a request/session/application Java Servlet specifikációt
- Service Provider Interface (SPI), mely lehetővé teszi 3rd party keretrendszerek JEE 6 környezetbe ágyazását
- A CDI használatával a String kulcs alapján működő erőforrás lekérést **type-safe** módon tudjuk kezelni. <sup>9</sup>

#### **CDI**

- A @EJB annotáció használata helyett a CDI @Inject annotációját is használhatjuk a továbbiakban.
	- Az @EJB annotációt csak ott lehet használni, ahol "managed" elemek vannak (pl. egy sima POJO-ban nem, de egy servlet-ben, session bean-ben igen, vagy bármely osztályban ami context-be kerül valamilyen módon).
	- A CDI használható szinte az összes Java osztályban, session bean-ekben, stb. (de nem: MDB-ben és Remote EJB-ben).
- Classpath-ra egy beans.xml elhelyezése szükséges azokban a module-okban, ahol használni szeretnénk (src/main/resources/beans.xml). A használat elkezdéséhez elegendő egy teljesen üres file  $(httn, l)$  $1S<sub>0</sub>$

#### **@InterceptorBinding**

Interceptor-ok bekötésére használható annotáció. Az az annotáció rendelkezik a @InterceptorBinding annotációval, melyet használni szeretnénk interceptorok kötésére.

Ezt követően ez az annotáció megjelöli az Interceptor-t tartalmazó osztályt, és az Interceptor felhasználásának a helyét is!

> **Fontos**: Az @InterceptorBinding **ANNOTÁCIÓK** annotálására használható!

# **Áttekintés**

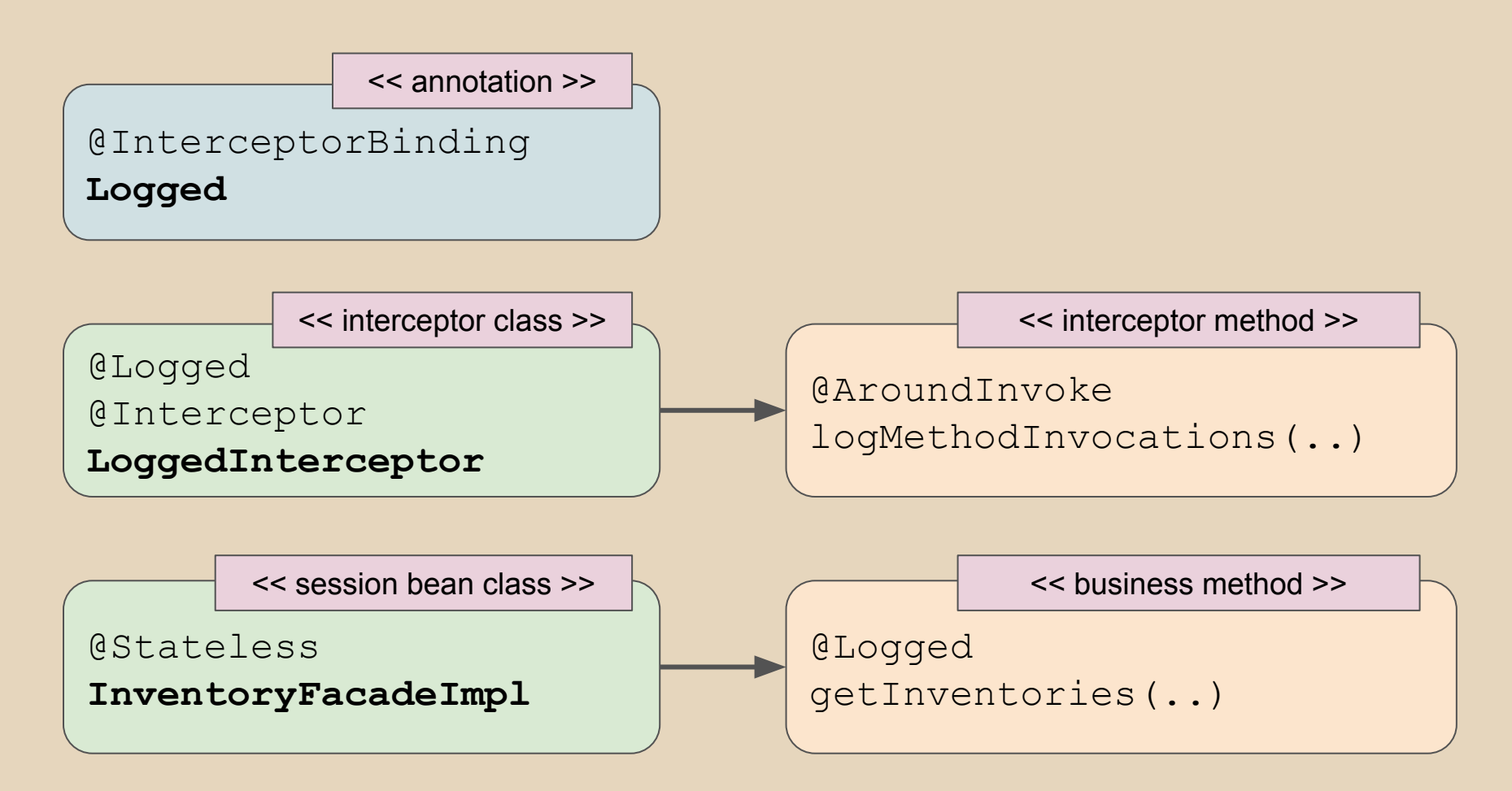

# **Naplózás InterceptorBinding annotációja**

**Logged.java**

**package** hu.qwaevisz.inventory.ejbservice.interceptor; **import** java.lang.annotation.ElementType; **import** java.lang.annotation.Inherited; **import** java.lang.annotation.Retention; **import** java.lang.annotation.RetentionPolicy; **import** java.lang.annotation.Target; **import** javax.interceptor.InterceptorBinding;

@Inherited

#### **@InterceptorBinding**

```
@Retention(RetentionPolicy.RUNTIME)
@Target({ ElementType.TYPE, ElementType.METHOD })
public @interface Logged {
```
#### **Interceptor módosítása**

```
package hu.qwaevisz.inventory.ejbservice.interceptor;
[..]
@Logged
@Interceptor
public class LoggedInterceptor implements Serializable {
    [..]
    @AroundInvoke
    public Object logMethodInvocations(InvocationContext context) throws 
Exception {
         [..]
    }
    [..]
}
                                                       LoggedInterceptor.java
```
### **Interceptor felhasználása**

```
15
package hu.qwaevisz.inventory.ejbservice.facade;
[..]
@Stateless(mappedName = "ejb/inventoryFacade")public class InventoryFacadeImpl implements InventoryFacade {
    @EJB
    private InventoryHolder inventoryHolder;
    @Logged
    @Override
    public List<InventoryItem> getInventories(InventoryType type) throws 
AdaptorException {
         return this.inventoryHolder.list(type);
     }
}
                                                          InventoryFacadeImpl.java
                   A @Logged annotációval minden olyan metódust 
                    megjelölhetünk, melynél szeretnénk a hívás elején és végén 
                    logolni, illetve a kettő között eltelt futási időt mérni.
```
### **Részfeladat**

Készítsünk egy RESTful service-t (<http://localhost:8080/inventory/api/search/IPS65>), mely referencia alapján lekér egy Inventory elemet, de a facade rétegben az árát 20%-al csökkenti promóciós időszakban. Normál időszakban azonban az eredeti árat adja vissza.

Az ármódosítást egy CostService határozza meg, mely egy mezei interface legyen, egy NormalCostServiceImpl és egy PromotionalCostServiceImpl implementációval. Promóciós időszakban **CDI Qualifier**-ek segítségével inject-áljuk a megfelelő implementációt.

## **Qualifiers**

- A Qualifier egy annotáció, mely bean-ek annotálására használható. Egy annotáció attól lesz qualifier, hogy rendelkezik a javax.inject.Qualifier annotációval.
- A Qualifier-ek segítségével **type-safe** módon lehet használni pl. egy EJB két különféle implementációját (a kért Qualifier-rel rendelkezőt lehet inject-álni), vagy mindehhez nem is kellenek session bean-ek.
- Ha egy EJB-nek több implementációja van a bean nevét jelezni kell az annotációk használata során (pl. @Stateless(name="lorem") és @EJB(beanName="lorem")). Ez teszi ezt a megoldást nem type-safe módszerré.

Megjegyzés: Természetesen a String értékek helyet lehet egy konstanst használni.

Ha egy bean-nek nincs Qualifier-e, akkor automatikusan kap egy @Default qualifier-t.

### **Implementáció**

#### ● inv-webservice

- SearchRestService (RESTful service /search)
	- InventoryItem getInventory(@PathParam("reference") String reference) **throws** AdaptorException;
	- SearchRestServiceBean implementáció
- inv-ejbservice
	- InventoryFacade (Local EJB)
		- InventoryItem getInventory(String reference) **throws** AdaptorException;
		- InventoryFacadeImpl (SLSB implementáció)
- inv-persistence
	- InventoryHolder (Local EJB)
		- InventoryItem get(String reference);
		- InventoryHolderImpl (SSB implementáció)
- inv-ejbservice
	- InventoryFacadeImpl (SLSB implementáció)
		- CostService (CDI managed interface)
			- **int** getCost(**int** originalValue);
			- NormalCostServiceImpl (CostService implementáció)
			- PromotionalCostServiceImpl (CostService implementáció) <sup>18</sup>

## **CostService és qualifiers**

}

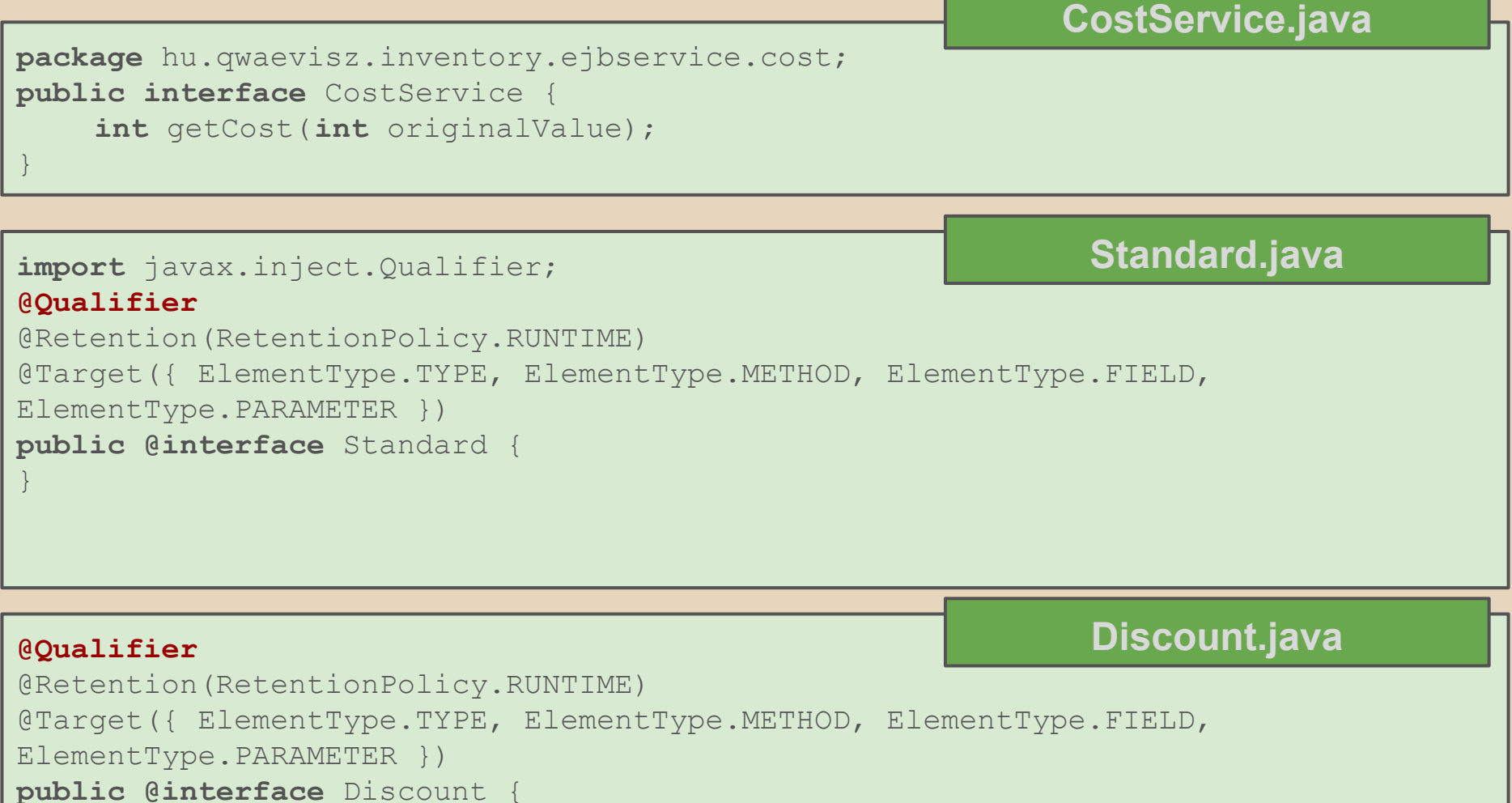

19

### **CostService implementációk**

#### **package** hu.qwaevisz.inventory.ejbservice.cost; **@Standard public class** NormalCostServiceImpl **implements** CostService { @Override **public int** getCost(**int** originalValue) { **return** originalValue; } } **NornalCostServiceImpl.java**

**PromotionalCostServiceImpl.java**

- 1

```
package hu.qwaevisz.inventory.ejbservice.cost;
```
#### **@Discount**

}

```
public class PromotionalCostServiceImpl implements CostService {
```
**private static final float** DISCOUNT\_PERCENT = 20;

```
@Override
public int getCost(int originalValue) {
    return Math.round(originalValue * (1 - (DISCOUNT PERCENT / 100)));
}
```
# **Qualifier alapú injection**

}

```
package hu.qwaevisz.inventory.ejbservice.facade;
@Stateless (mappedName = "ejb/inventoryFacade")
public class InventoryFacadeImpl implements InventoryFacade {
    @Inject
    @Discount
    private CostService costService;
    @EJB
    private InventoryHolder inventoryHolder;
    @Logged
    @Override
    public InventoryItem getInventory(String reference) throws AdaptorException 
{
        InventoryItem inventory = this.inventoryHolder.get(reference);
        inventory.setValue( this.costService.getCost(inventory.getValue()));
        return inventory;
    }
```
**InventoryFacadeImpl.java**

## **Részfeladat**

Készítsünk egy RESTful service-t [\(http://localhost:8080/inventory/api/search/stub/IPS65\)](http://localhost:8080/inventory/api/search/stub/IPS65) mely az Inventory elem referenciája alapján visszaad egy *Stub*-ot, melyben megjelenik a termék (product), mely az elem nevének és referenciájának a konkatenációja, illetve az ár (price), mely az értékéből és az aktuális pénznemből tevődik össze. Az árak az Inventory-ban EURO-ban értelmezettek.

{"price":"19825 HUF","product":"IPS65-Ipsum"}

- Legyen lehetőség a *Stub* kulcsainak programozott konfigurációjára, melyhez ne kelljen a forráskód mezőneveit változtatni (ahogy korábban XML-nél, itt is annotációval vezéreljük a JSON kimenetet).
- 22 ● Az aktuális pénznem (példában **HUF**) egy indítási konfigurációs paraméter legyen, melyet JNDI-ban tároljunk el "java:global/currency" kulccsal, ahogyan az EUR2HUF váltószám is ("java:global/exchangeRate" kulccsal).

# **JNDI paraméter konfigurációja**

#### **standalone.xml**

```
<?xml version='1.0' encoding='UTF-8'?>
<server xmlns="urn:jboss:domain:1.7">
     <profile>
          ...
          <subsystem xmlns="urn:jboss:domain:naming:1.4">
               <remote-naming/>
               <bindings>
                    <simple name=" java:global/currency" value="HUF"/>
                    <simple name=" java:global/exchangeRate" value="305" type="int" />
              </bindings>
          </subsystem>
          ...
     </profile>
     ...
</server>
                                                    A változók nevei nem kezdődhetnek 
                                                    akárhogyan. A container már meglévő 
                                                    hierarchiájába építi be ezeket, saját 
                                                    elnevezési szabályai szerint. A 
                                                    java:global olyan változókat definiál, 
                                                    melyek scope-ja a teljes alkalmazás 
                                                    szerverre érvényes.
              Az egyszerű értékek mellett (simple) 
              van lehetőség objektum referenciát is 
              (object-factory ) és JNDI alias-t is 
              definiálni (lookup).
```
### **Implementáció**

#### ● inv-webservice

- SearchRestService (RESTful service)
	- @Produces(MediaType.APPLICATION JSON) InventoryItemStub getInventoryStub(@PathParam("reference") String reference) **throws** AdaptorException;
	- SearchRestServiceBean impementation
- inv-ejbservice
	- call InventoryHolder EJB (inv-persistence)
	- call InventoryItemConverter POJO
		- InventoryItem átalaktása InventoryItemStub-ra
		- CDI segítségével a converter injectálása
		- JNDI erőforrások kikérése

#### **Stub**

```
package hu.qwaevisz.inventory.ejbservice.domain;
import org.codehaus.jackson.annotate.JsonProperty;
public class InventoryItemStub {
    private String label;
    private String price;
    public InventoryItemStub(String label, String price) { [..] }
    @JsonProperty("product")
    public String getLabel() {
         return this.label;
     }
    public void setLabel(String label) { this.label = label; }
    @JsonProperty("price")
    public String getPrice() {
         return this.price;
     }
    public void setPrice(String price) { this.price = price; }
}
                                                            InventoryItemStub.java
                                             A @JsonProperty annotációt a getter 
                                             metódusokra helyezhetjük el, és ~ekvivalens a 
                                             m\ddot{\text{u}}ködése az @XmlElement (name = "...")
                                             annotációval.
                                               A példa kedvéért szándékosan más nevet 
                                               használunk a label helyett.
```
25

#### **Json függőség hozzáadása inv-ejbservice**

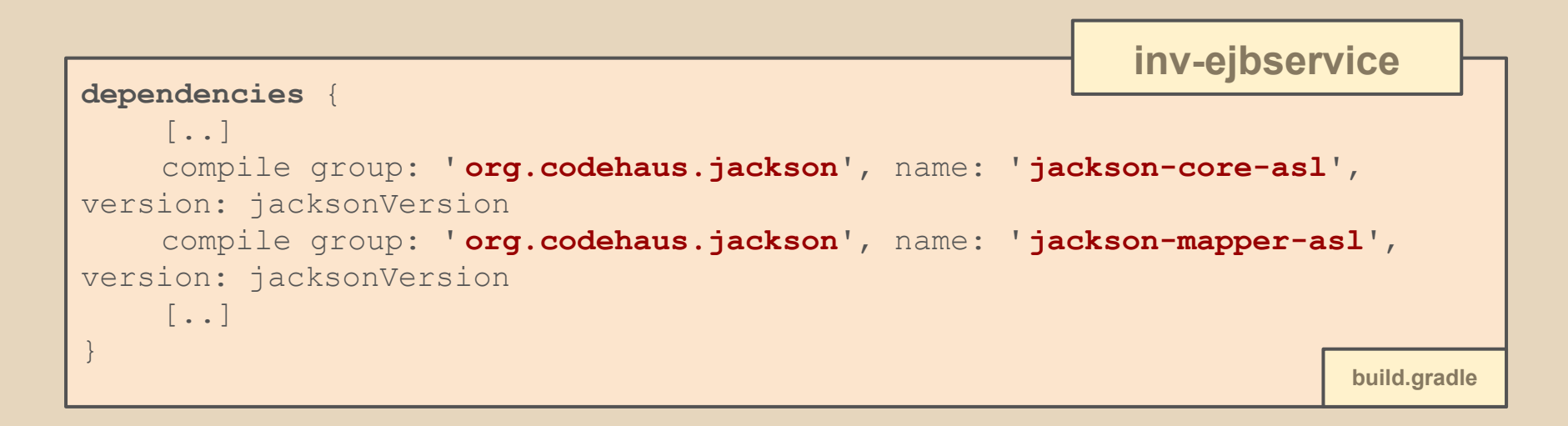

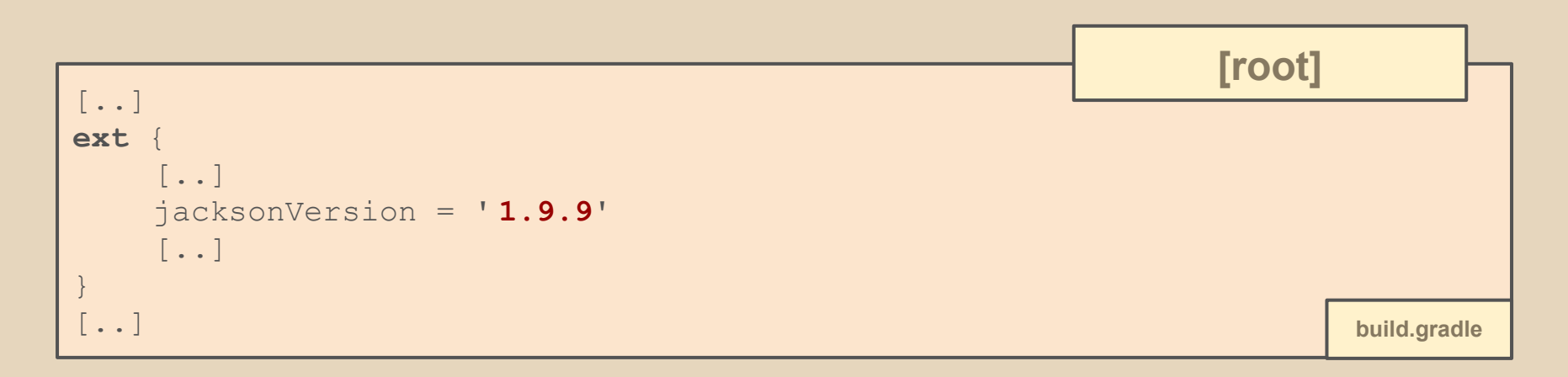

#### **Converter**

#### **InventoryItemConverter.java**

**package** hu.qwaevisz.inventory.ejbservice.converter;

**import** hu.qwaevisz.inventory.ejbservice.domain.InventoryItemStub; **import** hu.qwaevisz.inventory.persistence.domain.InventoryItem;

**public interface** InventoryItemConverter {

InventoryItemStub to(InventoryItem item);

}

Ahhoz hogy CDI-al ennek implementációját injectáljuk, nincs szükségünk semmilyen annotációra. Ha egy implementációja létezik csak, az megkapja automatikusan a @Default qualifier-t, és a @Inject qualifier nélküli használata a @Default qualifier-el rendelkező implementációt fogja használni.

# **Converter POJO impementáció**

```
package hu.qwaevisz.inventory.ejbservice.converter;
import javax.annotation.Resource;
import hu.qwaevisz.inventory.ejbservice.domain.InventoryItemStub;
import hu.qwaevisz.inventory.persistence.domain.InventoryItem;
public class InventoryItemConverterImpl implements InventoryItemConverter {
    @Resource(lookup = "java:global/currency")
    private String currency;
                                            InventoryItemConverterImpl.java
                                                       A @Resource annotáció a 
                                                       megadott JNDI név alapján kikéri az 
                                                       elemet a JNDI-ból. Az
```

```
@Resource(lookup = "java:global/exchangeRate")
private int exchangeRate;
```
}

```
InitialContext -et ez esetben a 
container biztosítja.
```

```
@Override
public InventoryItemStub to(InventoryItem item) {
    String label = item.getReference() + "-" + item.getName();
    String price = item.getValue() * this.exchangeRate +" "+ this.currency;
    return new InventoryItemStub(label, price);
}
```
#### **Business method**

#### **InventoryFacadeImpl.java**

```
package hu.qwaevisz.inventory.ejbservice.facade;
[..]
@Stateless (mappedName = "ejb/inventoryFacade")
public class InventoryFacadeImpl implements InventoryFacade {
    @EJB
    private InventoryHolder inventoryHolder;
    @Inject
    private InventoryItemConverter converter;
    @Override
    public InventoryItemStub getInventoryStub(String reference) throws 
AdaptorException {
        return this.converter.to( this.inventoryHolder.get(reference));
    }
}
```
#### **Részfeladat**

Amikor egy Inventory tételt lekérdeznek a rendszerből, értesíteni szükséges az éles vagy a teszt (fake) rendszer felhasználóját a lekérésről.

JEE **eseménykezeléssel** oldjuk meg a feladatot (ez is a CDI témaköre)!

Hogy az éles vagy a teszt rendszer felhasználójának üzenünk, szintén CDI által injectált implementációja legyen egy Client-nek, azonban most a két különböző qualifier annotáció helyett egy enum-al különböztessük meg a felhasználókat (hiszen több tétel esetén nagyon zavaró és egyben nem clean volna rengetek annotációt létrehozni!)

### **Client**

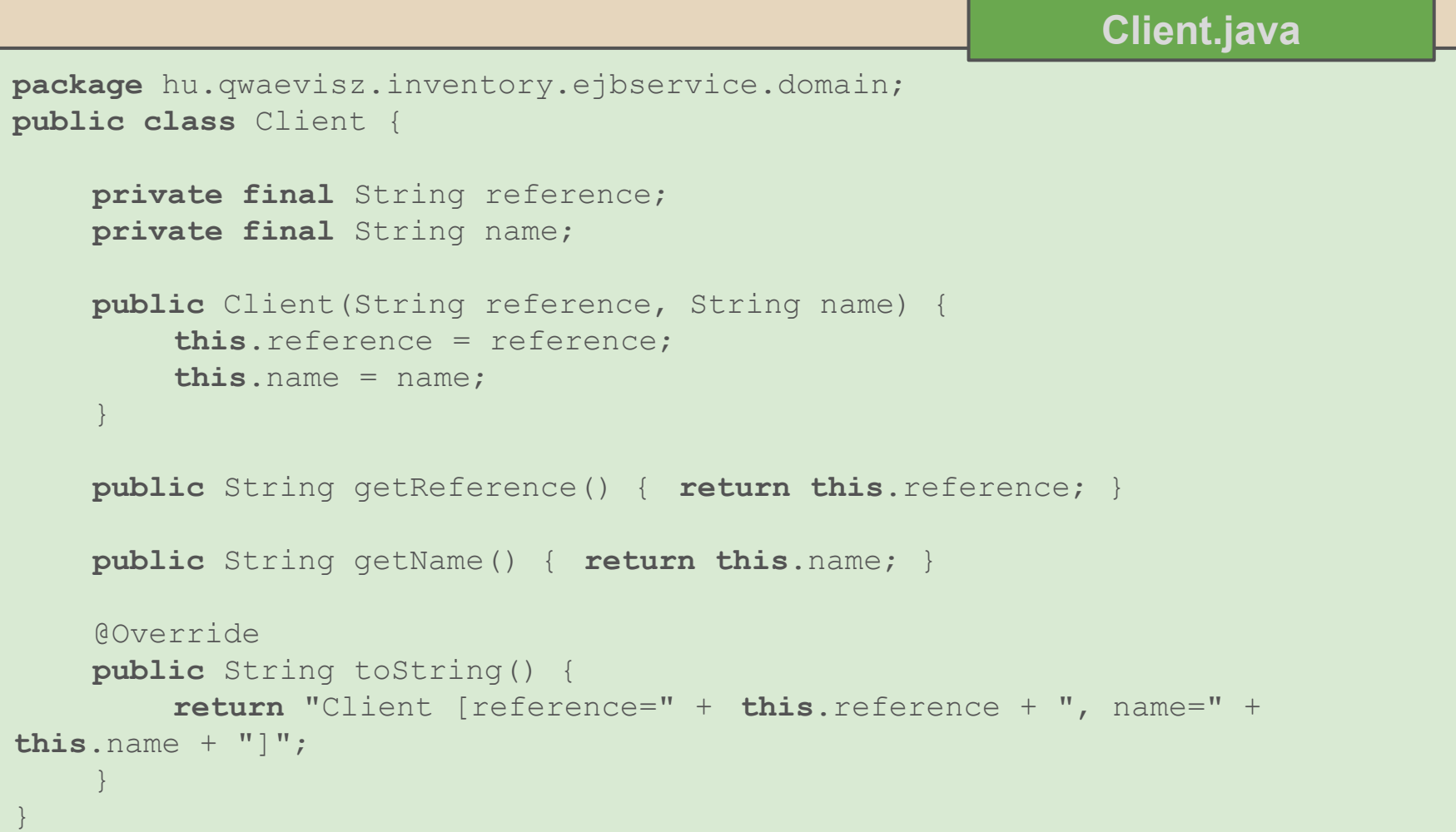

# **Egy Qualifier sok helyett**

#### **ClientFlag.java**

**package** hu.qwaevisz.inventory.ejbservice.qualifier;

**import** java.lang.annotation.ElementType; **import** java.lang.annotation.Retention; **import** java.lang.annotation.RetentionPolicy; **import** java.lang.annotation.Target;

```
import javax.inject.Qualifier;
```
A *Qualifier* value() "attribútuma" tér vissza a megkülönböztetést hordozó *enum* egy példányával. Így elérjük hogy 1 *Qualifier* és 1 *Enum*  segítségével N különböző implementációt tudunk kezelni (N>2 esetén érdemes haszálni).

**import** com.ericsson.inventory.ejbservice.domain.ClientType;

```
@Qualifier
@Retention(RetentionPolicy.RUNTIME)
@Target({ ElementType.TYPE, ElementType.METHOD, ElementType.FIELD })
public @interface ClientFlag {
    ClientType value();
}
                             package hu.qwaevisz.inventory.ejbservice.domain;
                             public enum ClientType {
                                  FAKE,
                                  LIVE
                              }
                                                          ClientType.java
```
#### **Kliensek annotációk nélkül**

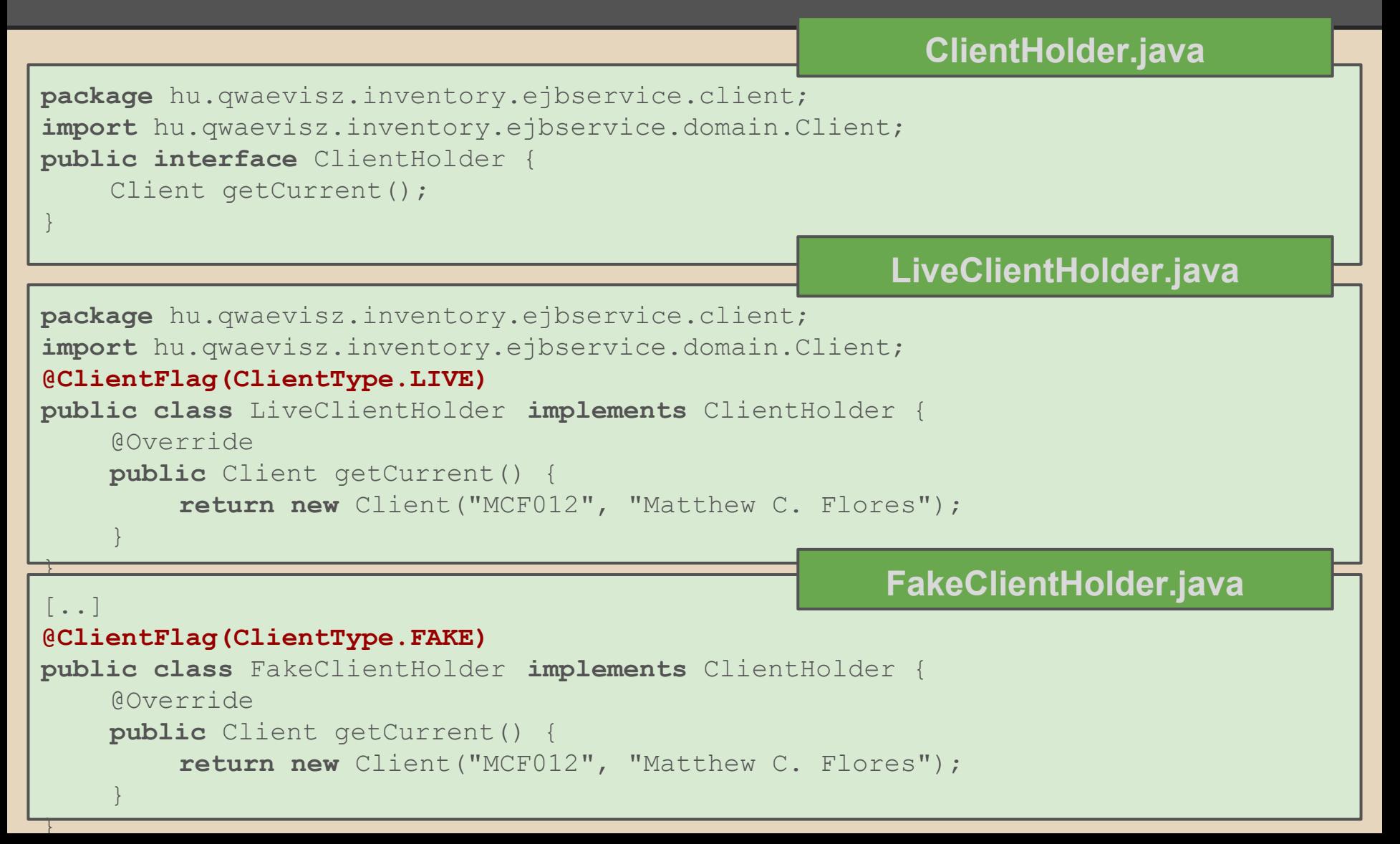

### **Eseménykezelés**

#### ● Esemény

- POJO
- NotifierEvent

#### ● Eseménykezelő(k)

- NotifierEventHandler
	- @Observes NotifierEvent (CDI annotáció)
- Akármennyi eseménykezelő feliratkozhat egy eseményre
- Feliratkozás, regisztrálás, eseményküldés
	- @Inject **private** Event<NotifierEvent> notifier;
	- **this**.notifier.fire(new NotifierEvent(..));

### **Esemény**

```
package hu.qwaevisz.inventory.ejbservice.event;
[..]
public class NotifierEvent implements Serializable {
    public Client client;
    public String message;
    public NotifierEvent() {
    }
    public NotifierEvent(Client client, String message) {
        this.client = client;
        this.message = message;
    }
    @Override
    public String toString() {
        return "NotifierEvent [client=" + this.client + ", message=" + 
this.message + "]";
    }
}
                                                       NotifierEvent.java
```
#### **Eseménykezelő egy lehetséges implementáció**

#### **NotifierEventHandler.java**

```
package hu.qwaevisz.inventory.ejbservice.event;
```

```
import java.io.Serializable;
import javax.enterprise.event.Observes;
import org.apache.log4j.Logger;
```
}

```
public class NotifierEventHandler implements Serializable {
```

```
private static final Logger LOGGER = 
Logger.getLogger(NotifierEventHandler. class);
```

```
public void handle(@Observes NotifierEvent event) {
        LOGGER.info(event.client.getName()+" performs an event: 
"+event.message);
    }
```
#### **Business method getInventory() módosítása**

#### **InventoryFacadeImpl.java**

37

```
public class InventoryFacadeImpl implements InventoryFacade {
```

```
@Inject
@Discount
private CostService costService;
```

```
@Inject
```
}

```
@ClientFlag(ClientType.LIVE)
```

```
private ClientHolder clientHolder;
```

```
@Inject
private Event<NotifierEvent> notifier;
```

```
@EJB
private InventoryHolder inventoryHolder;
```

```
@Logged
     @Override
    public InventoryItem getInventory(String reference) throws AdaptorException {
          InventoryItem inventory = this.inventoryHolder.get(reference);
          inventory.setValue(this.costService.getCost(inventory.getValue()));
          Client client = this.clientHolder.getCurrent();
          this.notifier.fire(new NotifierEvent(client, "Get " + inventory.getName() + " (ref: " 
+ inventory.getReference() + ") inventory item."));
          return inventory;
     }
```
#### **Paraméteres osztály inject-álása?**

- Mi van akkor, ha a beszúrandó példány létrehozásához kellenek paraméterek (ctor-ának vannak argumentumai)?
- Ekkor nem tehetjük a Qualifier-t az osztályra, hiszen nem tudja létrehozni azt a container!
- Ilyenkor használhatjuk a
- javax.enterprise.inject.Produces annotációt!
- **Feladat**: legyen egy olyan "Custom" kliens is, mely nevét JNDI-ból kapja, és referenciája nevének első három karaktere legyen!

### **Custom Client holder**

#### **package** hu.qwaevisz.inventory.ejbservice.client; **import** hu.qwaevisz.inventory.ejbservice.domain.Client; **public class** CustomClientHolder **implements** ClientHolder { **private final** Client client; **public** CustomClientHolder(String clientName) { String reference = clientName.substring(0, 3).toUpperCase(); **this**.client = **new** Client(reference, clientName); } **CustomClientHolder.java**

```
@Override
public Client getCurrent() {
    return this.client;
}
```
}

Nem tehetjük az osztályra a **@ClientFlag(ClientType.CUSTOM)** annotációt, mert nem tudja a container a clientName értékét!

#### **Custom Client holder Factory**

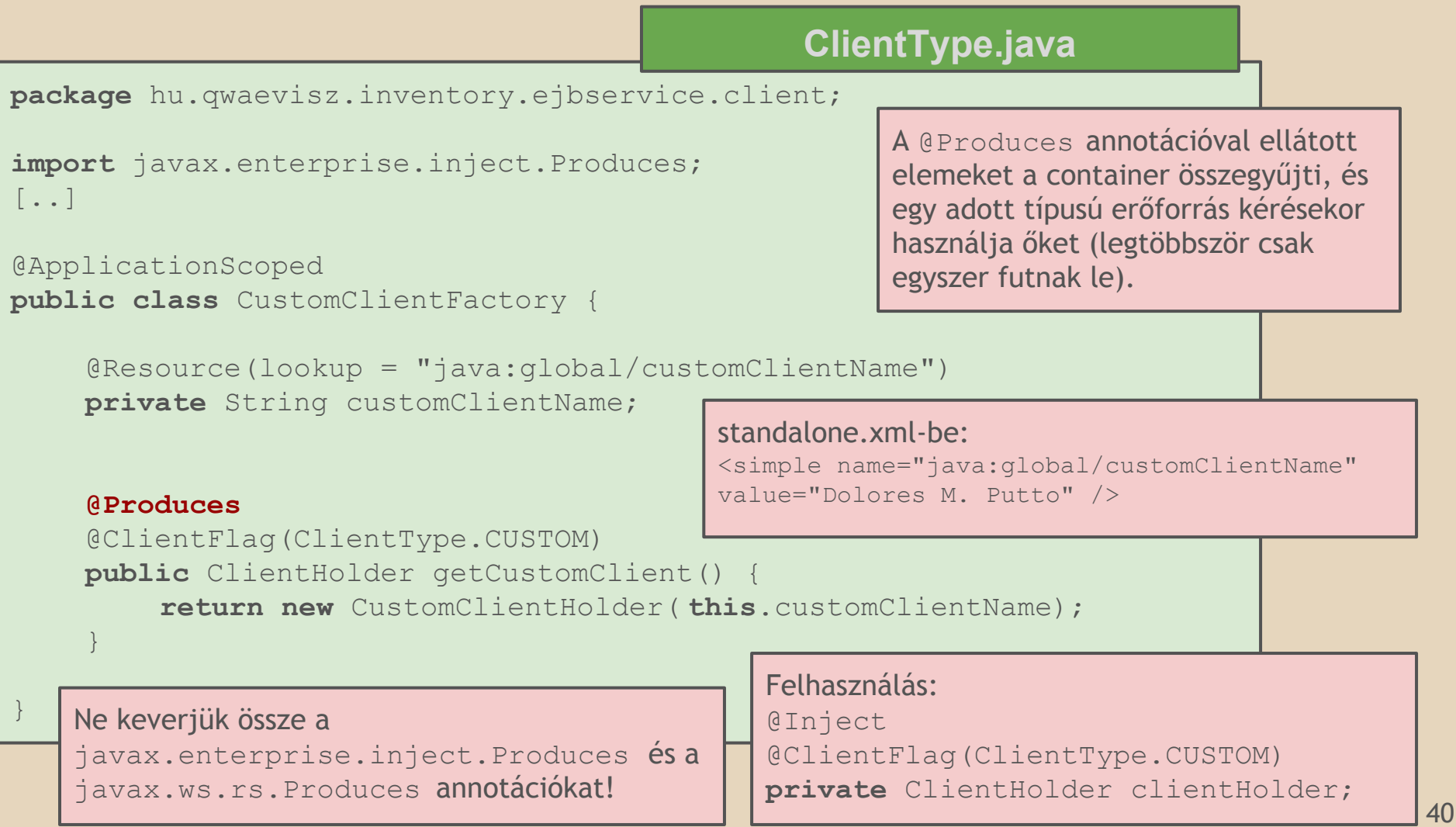

#### **Részfeladat**

Az Inventory rendszerünk egy rendkívül hasznos új funkciója, hogy **véletlen szám**ot kérésre vissza tud adni. Mindez azért remek, mert így okot ad arra, hogy véletlen számot injectáljunk CDI segítségével. A feladat valójában arról szól, hogy miként injectálunk úgy egy erőforrást, hogy az minden ismételt elővétel során újból létrejöjjön (a létrehozási szakasz dinamikus paramétereket használ, pl. véletlen számot ez esetben).

### **Véletlen számok**

Request: <http://localhost:8080/inventory/api/search/numbers/5> Response: [91,64,25,77,66]

A véletlen számokat 0 és egy MAX érték között szeretnénk definiálni. A MAX egy nem dinamikus de erőforrásként injectált érték legyen (mert pl. valamilyen konfigurációból jön később, most csak egy konstans lesz, értéke legyen 100 és JNDI-ból olvassuk ki).

#### **Maximum number resource**

}

```
package hu.qwaevisz.inventory.ejbservice.qualifier;
\lceil..]
@Qualifier
@Retention(RetentionPolicy.RUNTIME)
@Target({ ElementType.TYPE, ElementType.METHOD, ElementType.FIELD, ElementType.PARAMETER })
public @interface MaxNumber {
}
                                                                   MaxNumber.java
```

```
package hu.qwaevisz.inventory.ejbservice.service;
[..]
@ApplicationScoped
public class MaxNumberFactory {
     \thetaResource(lookup = "java:qlobal/maxNumber")
     private int maxValue;
     @Produces
     @MaxNumber
     public int getMaxNumber() {
          return this.maxValue;
     }
                                                                MaxNumberFactory.java
                                                  Fontos! Ahhoz hogy ez az érték frissüljön az 
                                                  alkalmazásban, az alkalmazás szervert újra kell 
                                                  indítani! Konfigurációs paraméterre pl. a JMX 
                                                  lehet megoldás.
```
لــ

#### **JNDI via JBoss CLI java:global/maxNumber**

```
> jboss-cli --connect
[/] /subsystem=naming/binding=java\:global\/maxNumber:read-resource
{
    "outcome" => "success",
    "result" \Rightarrow {
         "binding-type" => "simple",
         "cache" \Rightarrow undefined,
         "class" \Rightarrow undefined,
          "environment" => undefined,
         "lookup" => undefined,
         "module" => undefined,
         "type" \Rightarrow "int",
         "value" => "100"
\qquad \qquad \}A JNDI névből a : és a / karaktert escape-elni 
                                                      kell (\ \ \ \ \ \ \ \ \ \ \ \ \ \ \ \Az olvasó operation neve read-resource, míg
                                                      az író művelet neve write-attribute.
```
[/] **/subsystem=naming/binding=java\:global\/maxNumber:write-attribute(name=value,value=200)**

```
"outcome" => "success",
     "response-headers" => { 
         "operation-requires-reload" => true, 
         "process-state" => "reload-required" 
 }
```
}

{

}

**Fontos!** A fenti módszerrel ellenőrizhető, hogy a JNDI paramétereket az alkalmazáson belül nem tudjuk "átírni", reload-olni. Akkor sem, ha InitialContext-ből kérjük ki. A szerver újraindítása szükséges.

A JNDI fát a webconsole-on [\(http://localhost:9990/console/App.html#naming\)](http://localhost:9990/console/App.html#naming) is tudjuk böngészni (Runtime | JNDI view).

#### **Random number resource**

```
package hu.qwaevisz.inventory.ejbservice.qualifier;
\lceil..]
@Qualifier
@Retention(RetentionPolicy.RUNTIME)
@Target({ ElementType.TYPE, ElementType.METHOD, ElementType.FIELD, ElementType.PARAMETER })
public @interface Random {
}
                                                                     Random.java
```
**MaxNumberFactory.java**

ل

```
@ApplicationScoped
public class RandomNumberFactory {
     private final java.util.Random random = new java.util.Random(System.currentTimeMillis());
     @Inject
     @MaxNumber
     private int maxNumber;
     @Logged
     @Produces
     @Random
     public int next() {
          return this.random.nextInt(this.maxNumber);
     }
}
                                                 A @MaxNumber egyszer lesz injectálva, hiába 
                                                 írjuk át a JNDI-ban az értékét, nem fog 
                                                 érvényesülni. Ellentétben majd a @Random
                                                 értékével, aminél nagyon rossz lenne ha nem 
                                                 inicializálódni ismét!
```
#### **Business method**

}

```
package hu.qwaevisz.inventory.ejbservice.facade;
\lceil..]
\thetaStateless(mappedName = "ejb/inventoryFacade")
public class InventoryFacadeImpl implements InventoryFacade {
    @Inject
    @Random
    private Instance<Integer> randomNumber;
    @Logged
    @Override
    public List<Integer> getRandomNumbers( int quantity) throws AdaptorException 
{
         List<Integer> result = new ArrayList<>();
         for (int i = 0; i < quantity; i++) {
              result.add(this.randomNumber.get());
         }
         return result;
     }
                                                         InventoryFacadeImpl.java
                                                   A generikus Instance<T> típus esetén a 
                                                   T helyére írjuk az injektálandó dinamikus 
                                                   erőforrás típusát, és a a T qet()
                                                   metódus meghívásakor az inicializálás 
                                                   mindig ismételtelten meg fog történni.
```
#### **Groovy-Java mixed project**

A Java bár fejlődik, nem olyan hibrid nyelv, mint pl. a C#. Viszont a bytecode nem Java specifikus, annak szintjén a lehetőségeink kibővülnek. Ha már a build tool miatt (*gradle*) a Grovvy nyelvvel barátkozunk, kézenfekvő a Groovy-t a production kód szintjére is behozni. Így pl. *lambda* kifejezéseket tudunk készíteni egy Java 7-es környezetben is!

### **Groovy**

- <http://www.groovy-lang.org/>
- Latest: **2.4.7**
- JVM Required: 1.7+
- Apache Groovy (from 2.4.4)
- A multi-faceted language for the Java platform
- Optionally typed and dynamic language
- Static-typing and static compilation capabilities

Install: unzip

- (System) Environment Variable:
- **GROOVY\_HOME**  c:\apps\groovy-2.4.7\ Path kiegészítése: %GROOVY\_HOME%\bin

>groovy --version

```
Groovy Version: 2.4.7 
JVM: 1.8.0_102 Vendor: 
Oracle Corporation OS: 
Windows 7
```
48

#### **Groovy - JBoss module**

#### [JBOSS-HOME]\modules\org\codehaus\groovy\main\

- FROM: groovy-2.4.7\embeddable\groovy-all-2.4.7.jar
- module.xml

**module.xml**

 $\overline{ }$ 

```
<module xmlns="urn:jboss:module:1.1" name=" org.codehaus.groovy">
     <resources>
         <resource-root path=" groovy-all-2.4.5.jar"/>
    \langle/resources>
    <dependencies>
         <module name=" javax.api"/>
         <module name=" javax.servlet.api"/>
         <module name=" org.apache.commons.logging"/>
     </dependencies>
</module>
..
                                                                 standalone.xml
                                                             NoClassDefFoundError hibák 
                                                             esetén tipikusan ClassLoader hiba 
                                                             áll fenn. Ilyenkor a függőségek 
                                                             beállítása hiányozhat.
```

```
<subsystem xmlns="urn:jboss:domain:ee:1.2">
     <global-modules>
 ...
         <module name=" org.codehaus.groovy" slot="main"/>
     </global-modules>
</subsystem>
```
### **Részfeladat**

Készítsünk egy RESTful metódust (pl.: [http://localhost:8080/inventory/api/search/li](http://localhost:8080/inventory/api/search/list/BOOK/Lorem) [st/BOOK/Lorem](http://localhost:8080/inventory/api/search/list/BOOK/Lorem)), mely visszaadja azokat az Inventory elemeket, melyek egy megadott típusnak (*BOOK*) és név töredéknek (*Lorem*) megfelelnek (tipikus kereső művelet).

A persistence rétegben a Java interface implementációja **Groovy nyelven** készüljön el!

#### **Persistence réteg**

#### Az új Stateless EJB interface oldala Java-ban legyen, míg az implementáció teljes egészében Groovy-ban!

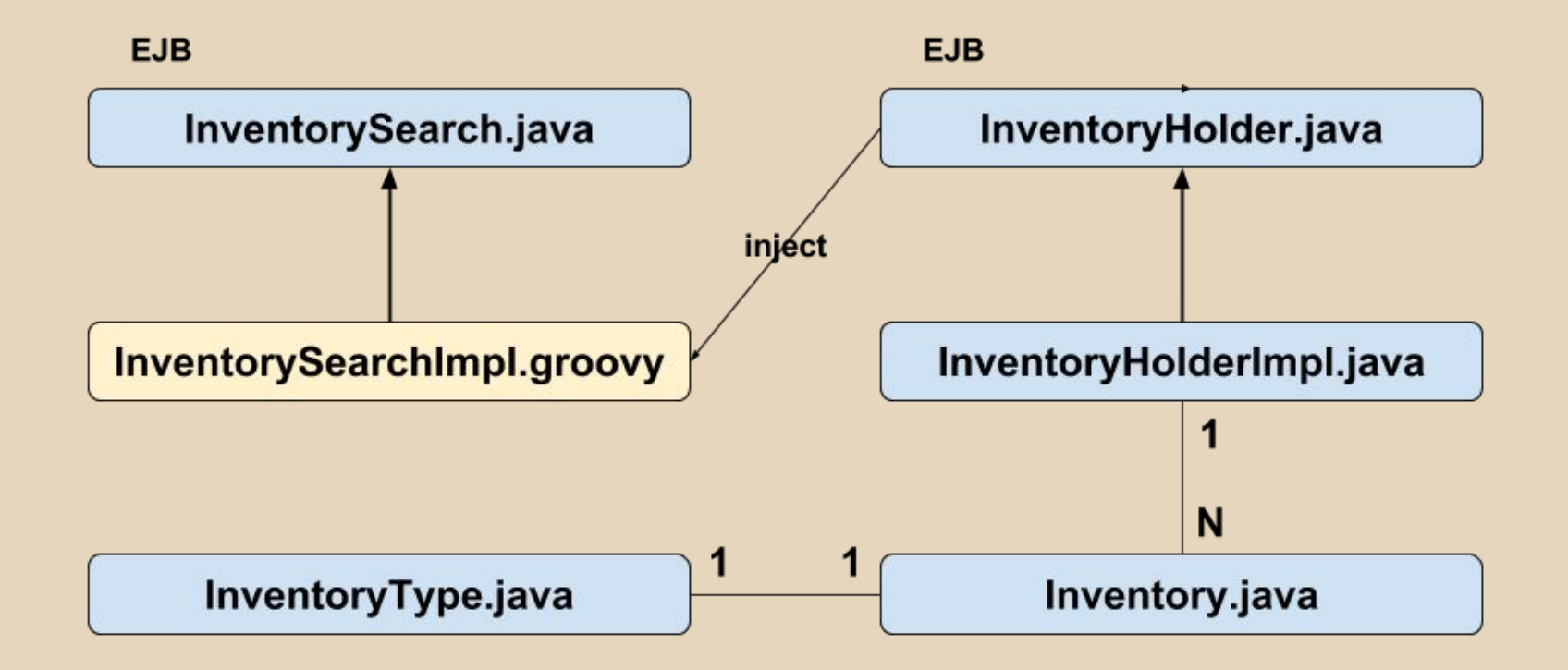

# **Groovy mixed project build file**

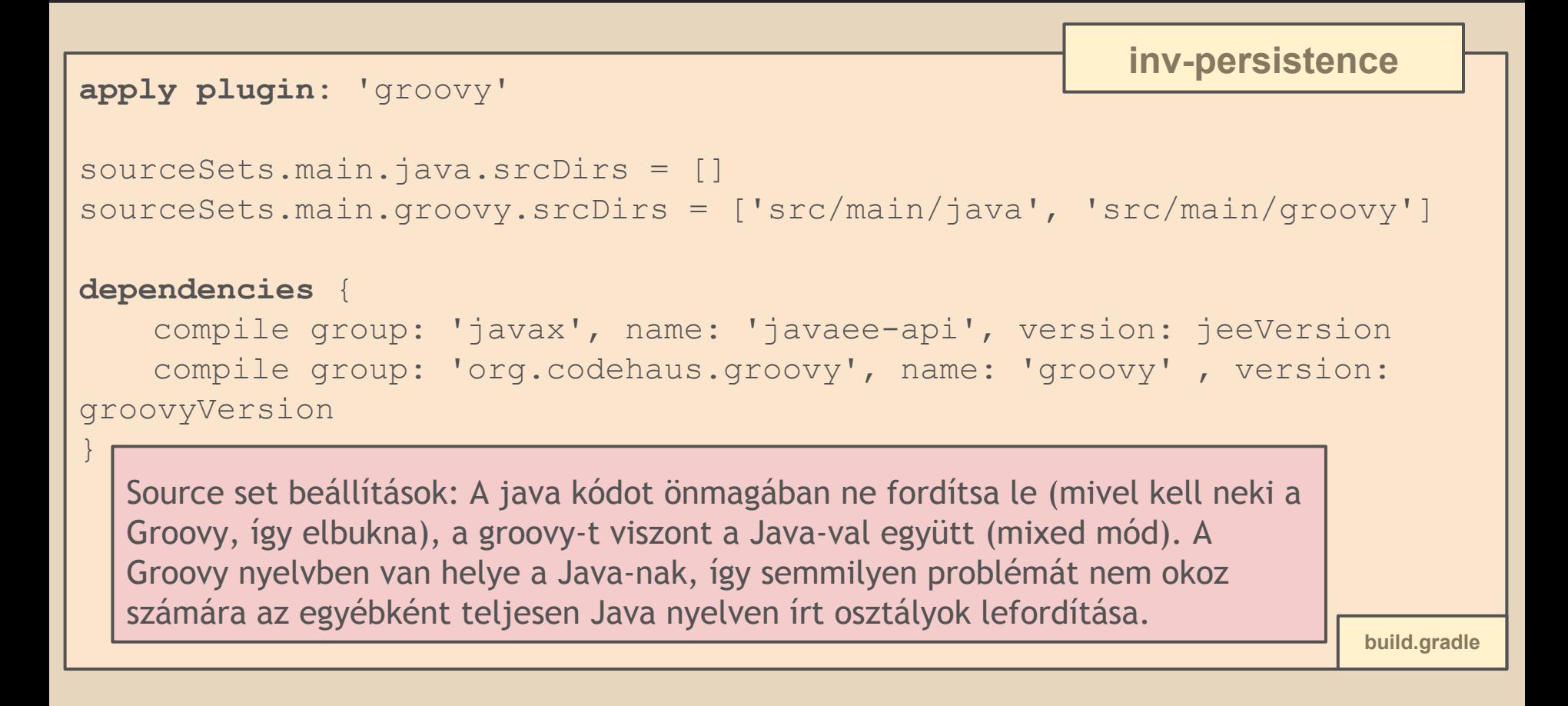

#### **Kereső szolgáltatás**

**InventorySearchImpl.groovy**

**package** hu.qwaevisz.inventory.persistence.service

**import** hu.qwaevisz.inventory.persistence.domain.InventoryItem **import** hu.qwaevisz.inventory.persistence.domain.InventoryType

**import** javax.ejb.EJB **import** javax.ejb.Stateless

}

Ez **groovy** kód, de sok helyen él Java-s elemekkel, mely a Groovy-ban teljesen megengedett és szintaktikailag helyes!

```
@Stateless
class InventorySearchImpl implements InventorySearch {
```

```
@EJB
private InventoryHolder holder
```
@Override List<InventoryItem> list(InventoryType type, String nameTerm) { holder.getAll().findAll { it -> it.type == type && it.name.startsWith(nameTerm) } }

Lamda expression. Ellenőrizd a létrejövő class állományokat egy Java 7-es környezetben!

53

#### **Tesztelés**

GET <http://localhost:8080/inventory/api/search/list/BOOK/Lorem>

```
[{
   "reference": "LOR42",
   "name": "Lorem10",
   "type": "BOOK",
   "value": 42
},
{
   "reference": "LOR78",
   "name": "Lorem20",
   "type": "BOOK",
   "value": 78
},
{
   "reference": "LOR34",
   "name": "Lorem30",
   "type": "BOOK",
   "value": 34
}]
```
#### **Részfeladat**

Készítsük el a korábban elkészült JSP lapot Groovy nyelven **Groovy servlet**-ként és GSP (**Groovy Server Pages**) lapként is.

Mindegyik megoldás (a JSP-t is beleértve) valójában nem más, mint egy Java Servlet-nek az elkészítése egy kicsit célnak megfelelőbb eszközzel (a Java-hoz viszonyítva).

### **Groovy Servlet és Groovy Server Pages**

```
<web-app ...>
    <servlet>
         <servlet-name>GroovyServlet</servlet-name>
         <servlet-class> groovy.servlet.GroovyServlet</servlet-class>
    </servlet>
    <servlet>
         <servlet-name>GroovyTemplate</servlet-name>
         <servlet-class> groovy.servlet.TemplateServlet</servlet-class>
    </servlet>
    <servlet-mapping>
         <servlet-name>GroovyServlet</servlet-name>
         <url-pattern>*.groovy</url-pattern>
    </servlet-mapping>
    <servlet-mapping>
         <servlet-name>GroovyTemplate</servlet-name>
         <url-pattern>*.gsp</url-pattern>
    </servlet-mapping>
</web-app>
                                                                   web.xml
                                                         Compile time nincs szükség a 
                                                         weblayer esetén a groovy.jar-ra, 
                                                         runtime azonben a container-nek 
                                                        biztosítania kell.
```
#### **Java Server Pages**

**list.jsp**

 $^{\prime}$  1

```
<c:choose>
     <c:when test="${requestScope.inventories.isEmpty()}">
          <span>Inventory list is <strong>empty</strong>.</span>
    \langle/c:when>
     <c:otherwise>
         <table class="inventorytable">
              <thead>
                 <+r>
                       <th>Reference</th>
                      \langleth>Name\langle/th>
                       <th>Type</th>
                       <th>Value</th>
                 \langle/tr>
             \langle/thead>
              <tbody>
                  <c:forEach items="${requestScope.inventories}" var="item">
                      <tr>
                            <td><c:out value="${item.reference}" /></td>
                           <td><c:out value="${item.name}" /></td>
                           <td><c:out value="${item.type}" /></td>
                           <td><c:out value="${item.value}" /></td>
                      \langle/tr>
                   </c:forEach>
              </tbody>
        \langle/table>
     </c:otherwise>
\langle/c:choose>
                                                       A JSP lap mögött van egy 
                                                       JSPListController Servlet, mely a 
                                                       request attribútumai közé inventories
                                                       kulccsal felvesz egy List<Inventory>
                                                       példányt, majd a kérést forward-olja a 
                                                       list.jsp felé.
                                                A JSP lapból a jsp-api a háttérben Java servlet-et készít.
```
#### **Groovy Server Pages**

```
<% if ( request.getAttribute('inventories').isEmpty() ) { %>
      <span>Inventory list is <strong>empty</strong>.</span>
<% } else { %> 
      <table class="inventorytable">
            <thead>
                <+r>
                       <th>Reference</th>
                       <th>Name</th>
                       <th>Type</th>
                      \langleth>Value\langle/th>
                \langle/tr>
           \langle/thead>
            <tbody>
              <% request.getAttribute('inventories').each { %>
                      <tr>
                           <td>${it.reference}</td>
                            <td>${it.name}</td>
                           <td>${it.type}</td>
                            <td>${it.value}</td>
                      \langle/tr>
                <\frac{6}{6} } \frac{8}{3} </tbody>
     \langle/table>
< \frac{8}{2} < \frac{2}{2} < \frac{2}{2} < \frac{2}{2} < \frac{2}{2} < \frac{2}{2} < \frac{2}{2} < \frac{2}{2} < \frac{2}{2} < \frac{2}{2} < \frac{2}{2} < \frac{2}{2} < \frac{2}{2} < \frac{2}{2A GSP lap mögött van egy 
                                                                    GSPListController Servlet, mely a 
                                                                    request attribútumai közé inventories
                                                                    kulccsal felvesz egy List<Inventory>
                                                                    példányt, majd a kérést forward-olja a 
                                                                    list.gsp felé.
                                 A GSP lapból a Groovy a háttérben TemplateServlet-et készít, mely egy JSP 
                                 template-hez hasonlít leginkább. Ebből lesz ezt követően Java Servlet.
```
58

**list.gsp**

#### **Groovy Servlet**

```
59
if ( request.getAttribute('inventories').isEmpty() ) {
     span('Inventory list is empty.')
} else {
     table(class: 'inventorytable') {
          thead {
                tr {
                      th('Reference')
                     th('Name')
                     th('Type')
                      th('Value')
                }
           }
           tbody {
                request.getAttribute('inventories').each { item ->
                     tr {
                           td(item.reference)
                           td(item.name)
                           td(item.type)
                           td(item.value)
                      }
                }
           }
     }
}
                                                                           list.groovy
                                                          A Groovy script mögött van egy 
                                                           GroovyListController Servlet, mely a 
                                                           request attribútumai közé inventories
                                                          kulccsal felvesz egy List<Inventory>
                                                           példányt, majd a kérést forward-olja a 
                                                           list.groovy script felé.
                             A Groovy Script a Groovy Servlet GET HTTP methodjának tartalma lesz.
                                                                         Ez egy hagyományos Groovy 
                                                                         script, ami itt megjelenik, az 
                                                                         lesz az output. Vannak 
                                                                         implicit változók, melyek 
                                                                         elérhetőek (pl. request, 
                                                                         response, context, session, 
                                                                         headers, out, html, json). A 
                                                                         html egy MarkupBuilder
                                                                         osztály példánya (lásd példa).
```